Procedures to add / change / delete security codes:

Here's a helpful video: [programming-access-codes](https://internationalsignal.com/service-and-support-videos.php?v=programming-access-codes)

To add a code:

Press **\*** then **5** followed by your 4 digit master security code

Press **>** until you find an empty code slot (indicated by a - in the lower right of the display, a P indicates that a code is stored in that slot)

Once you find an empty code slot, press \* followed by a new 4 digit code

When done, press the # key twice and test the code

To change a code:

Press **\*** then **5** followed by your 4 digit master security code

Press **>** until you find the code slot for the code you want to change

Press \* followed by a new 4 digit code

When done, press the # key twice and test the code

To change the master code:

Press **\*** then **5** followed by your 4 digit master security code

Press 4 0

Enter new 4 digit code

When done, press the # key twice and test the code

To delete a code:

Press **\*** then **5** followed by your 4 digit master security code

Press **>** until you find the code slot you wish to delete

Press \* then press \* again - the code is now deleted

When done, press the # key twice and test the code

We recommend you keep a list of codes to make finding them easier in the future, something like the following:

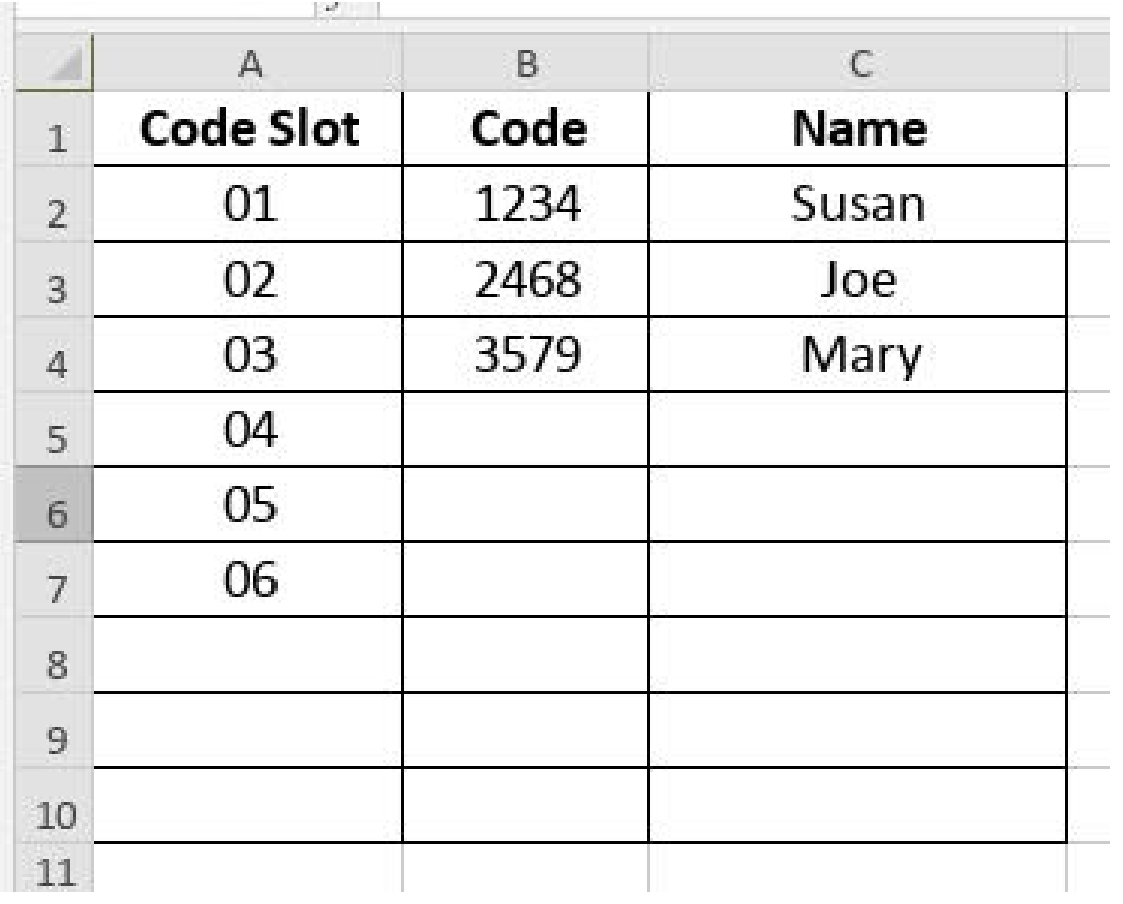

If you don't know your master code, please contact our office.